# Творчество Н.В. Гоголя

Гоголевская викторина (по творчеству писателя)

### • 1. Будущий писатель появился на свет в селе Великие Сорочинцы Полтавской губернии в этот весенний день. Кто этот писатель и что это за день?

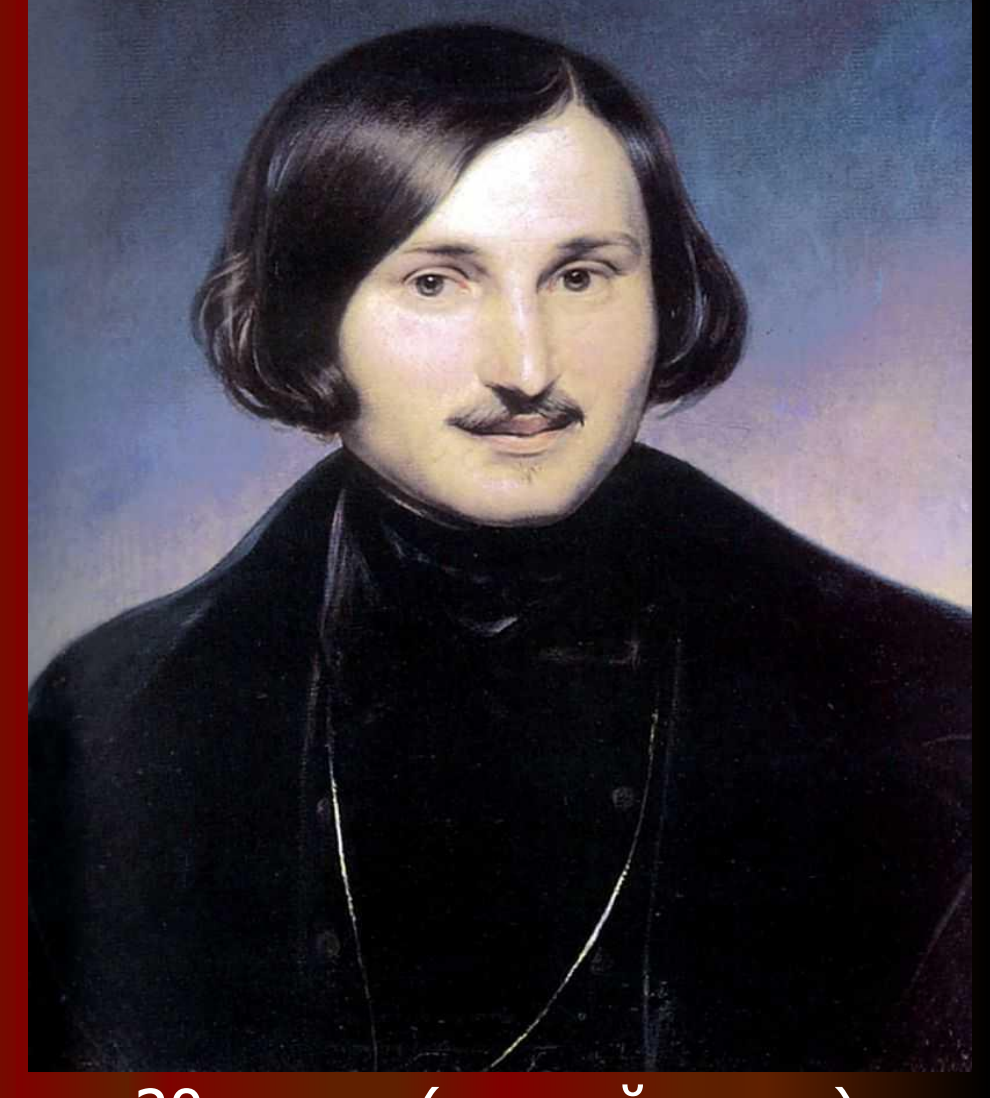

• 1 апреля 1809 года или 20 марта (старый стиль), Гоголь Н.В.

• 2.0 ком Н.В.Гоголь говорил: «Ничего не предпринимал я, ничего не писал без его совета»?

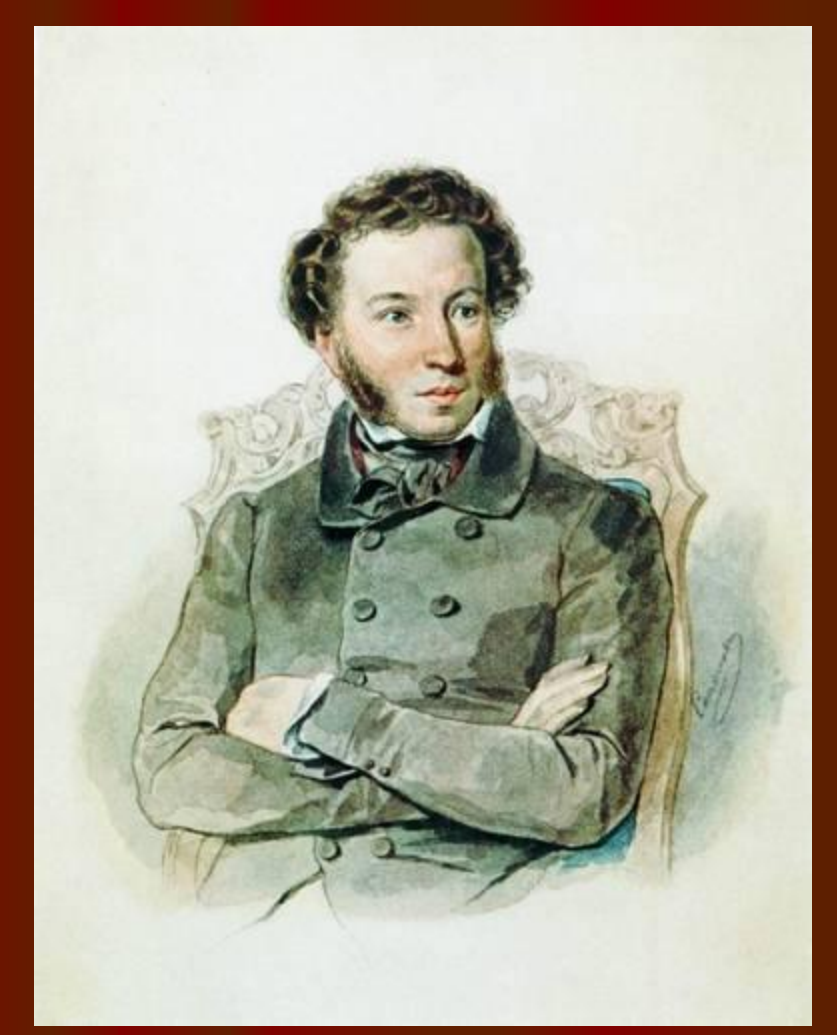

## ● О А.С.Пушкине

#### • 3. Кому Н.В. Гоголь читал первые главы своего произведения «Мертвые души»?

## • А.С.Пушкину

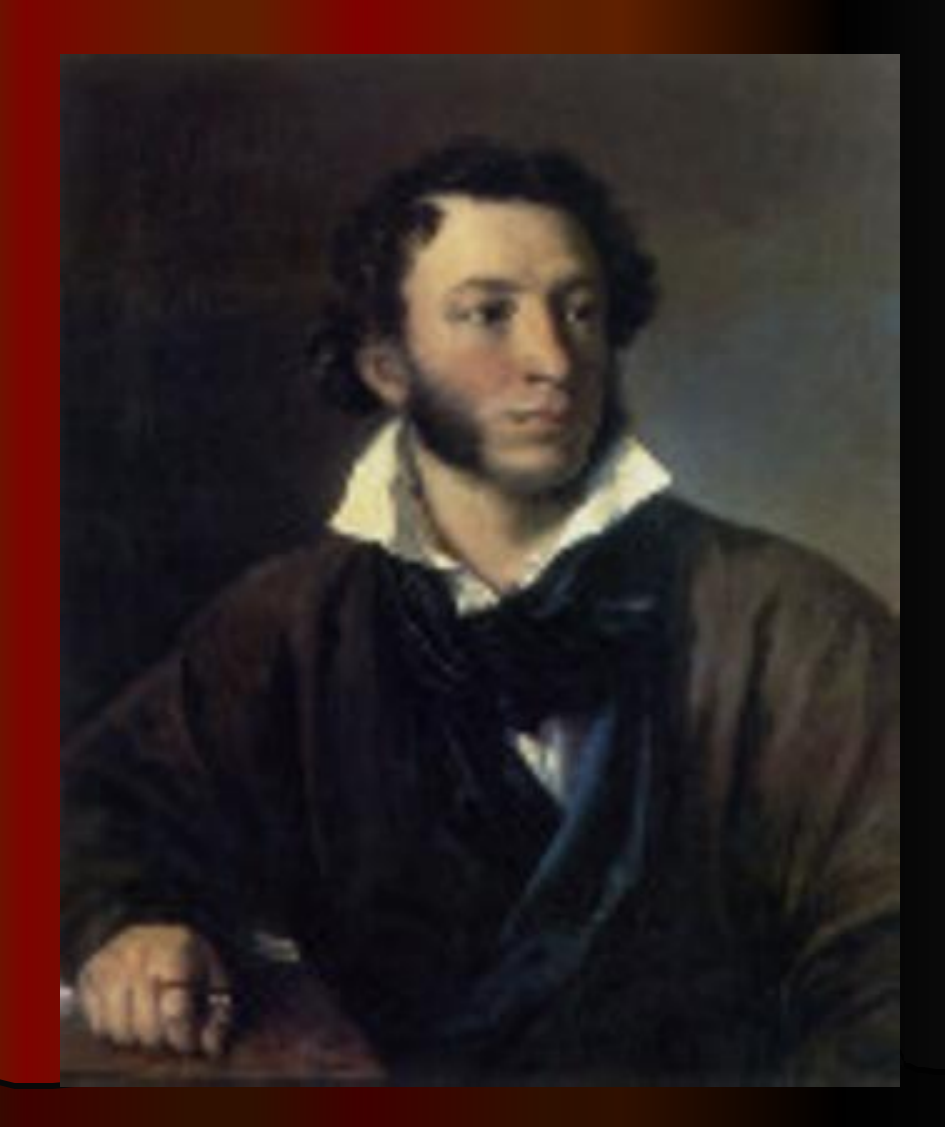

● 4.Смертельно боясь именно этого, Н.В. Гоголь приказал домашним слугам будить его каждый час, что ухудшало его здоровье. Чего боялся Н.В.Гоголь?

## **● Уснуть летаргическим сном.**

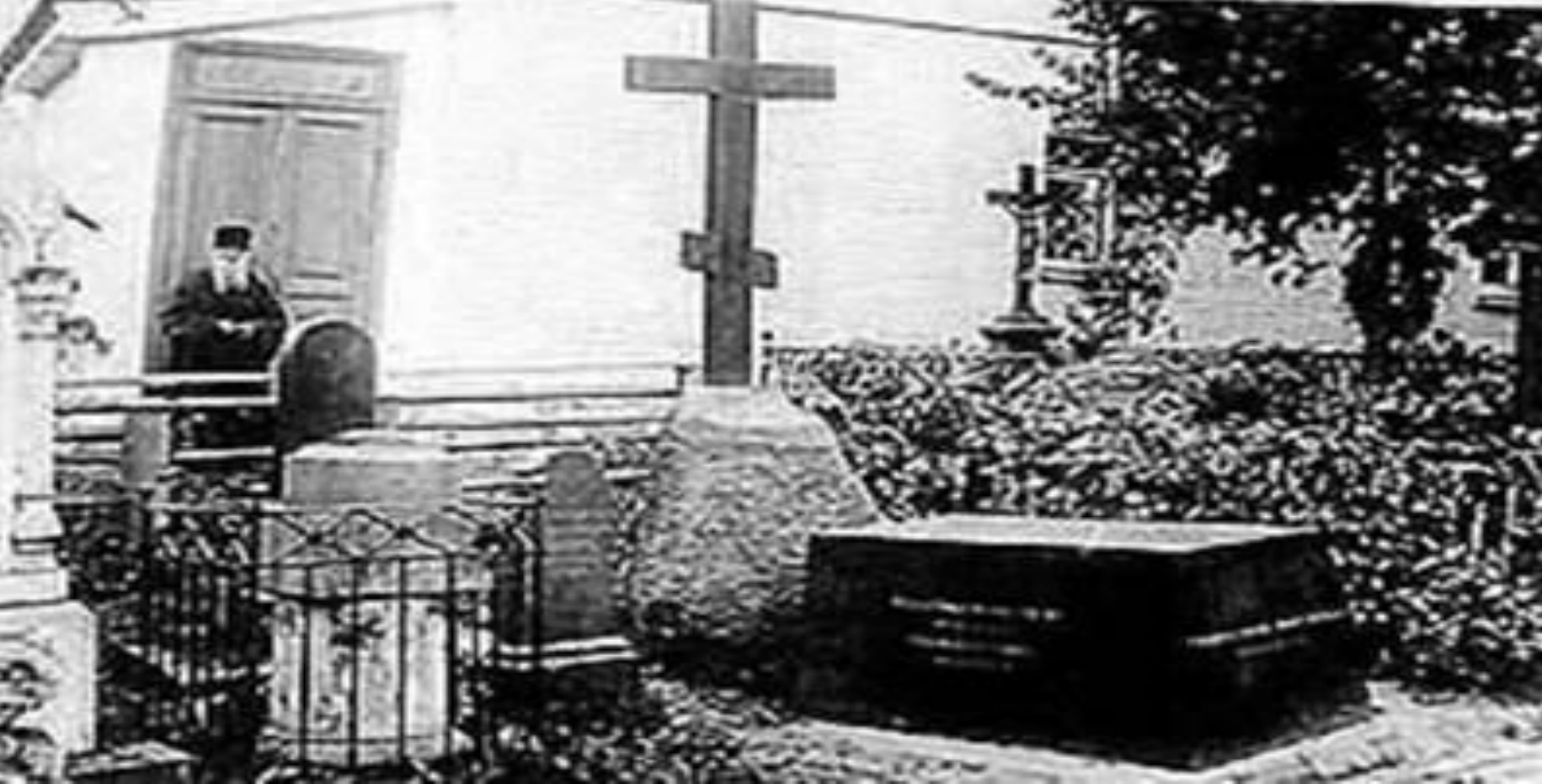

• 5. О каком произведении Н.В.Гоголь говорил, что «решил собрать в одну кучу всё дурное, какое… только знал», чтобы «за одним разом над всем посмеяться»?

## «РЕВИЗОР»

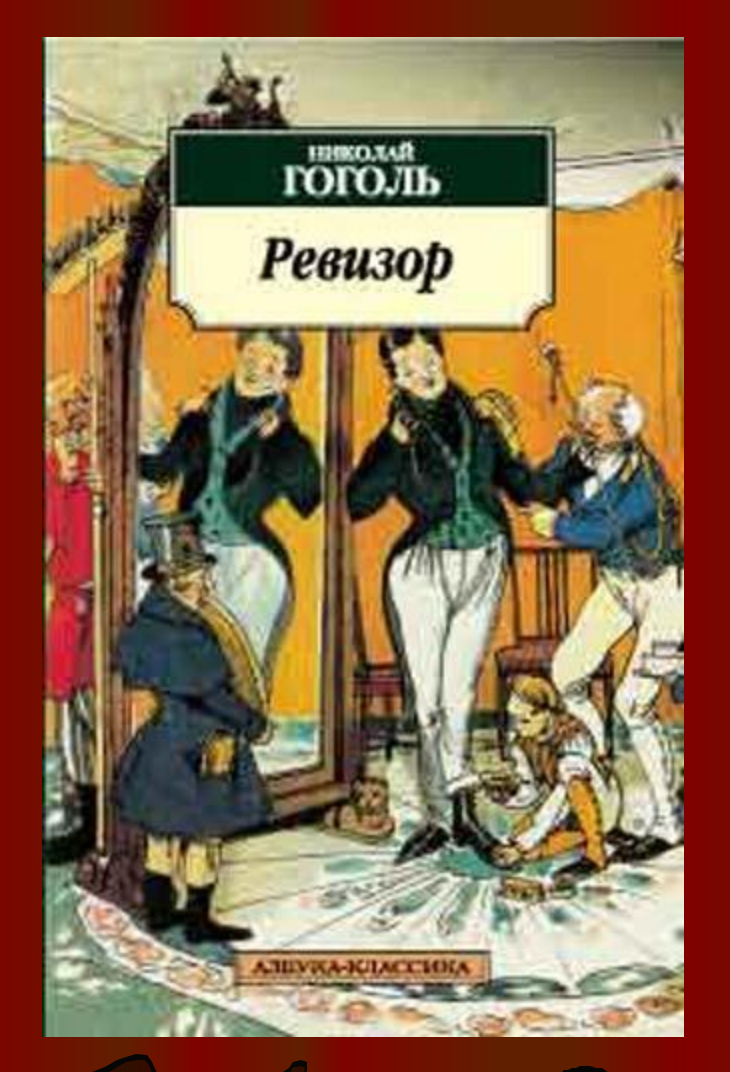

### • 6. Какому императору принадлежат слова сказанные после премьеры «Ревизора»: «Ну и пьеска всем досталось, а мне больше всех»?

# Николай I

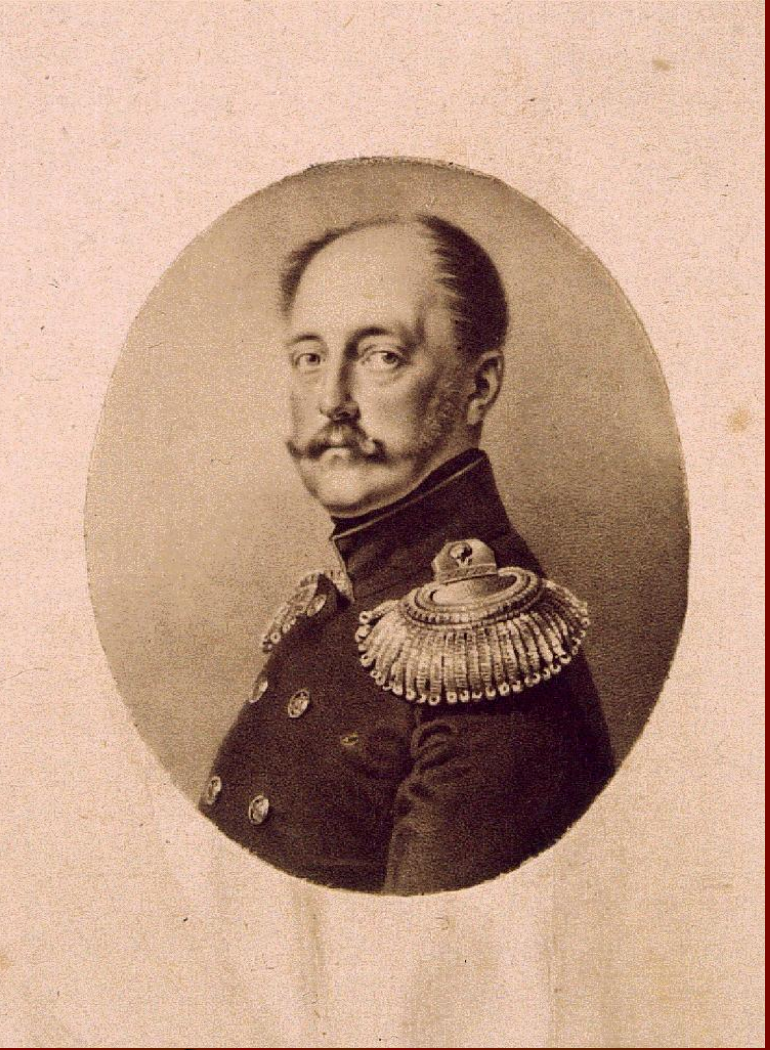

• 7. Эпиграфом к какому произведению стала пословица: «На зеркало неча пенять, коли рожа крива»?

# «РЕВИЗОР»

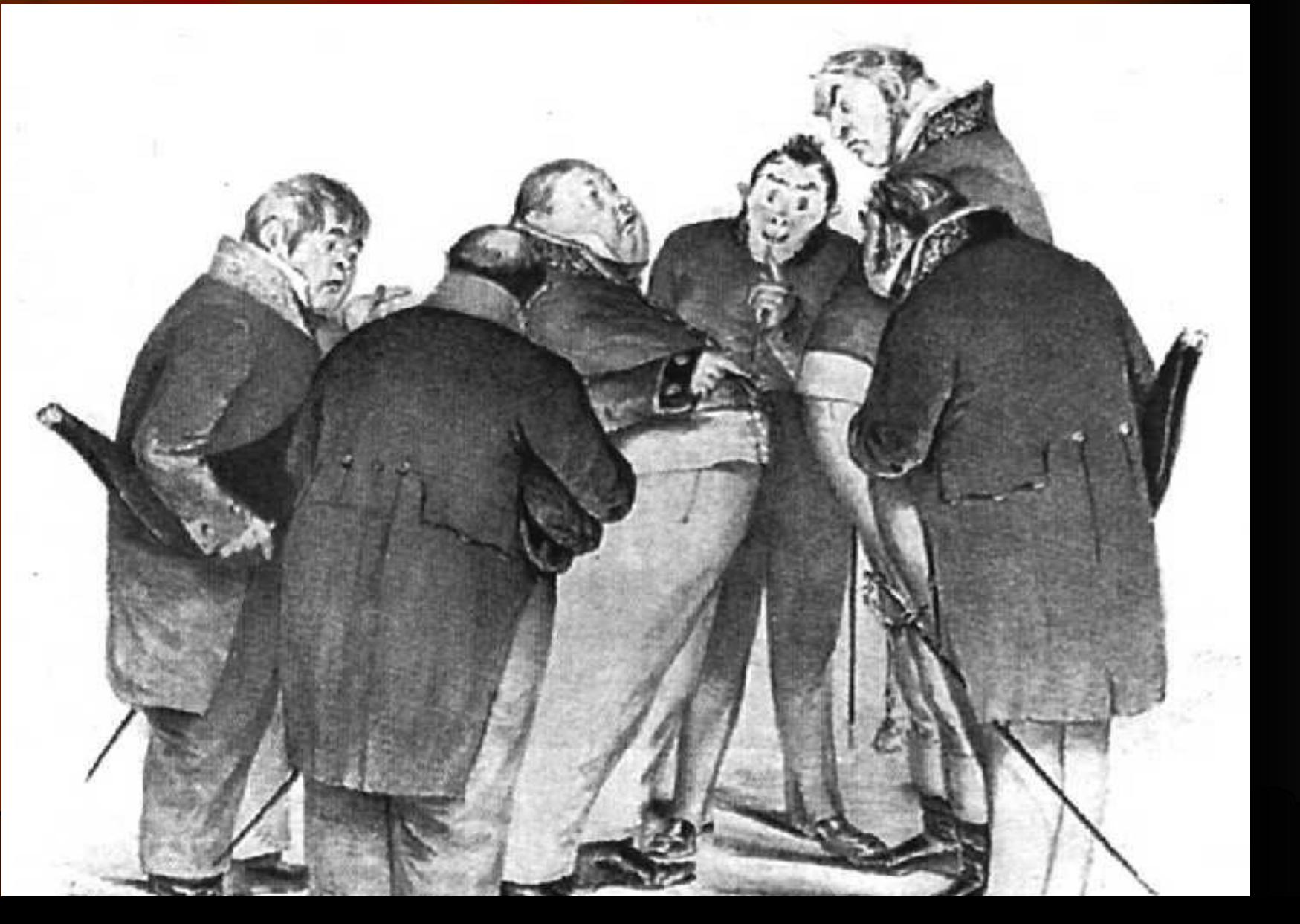

#### • 8. Какая должность была у Сквозник-Дмухановского, персонажа комедии «Ревизор»?

# Градоначальник-городничий

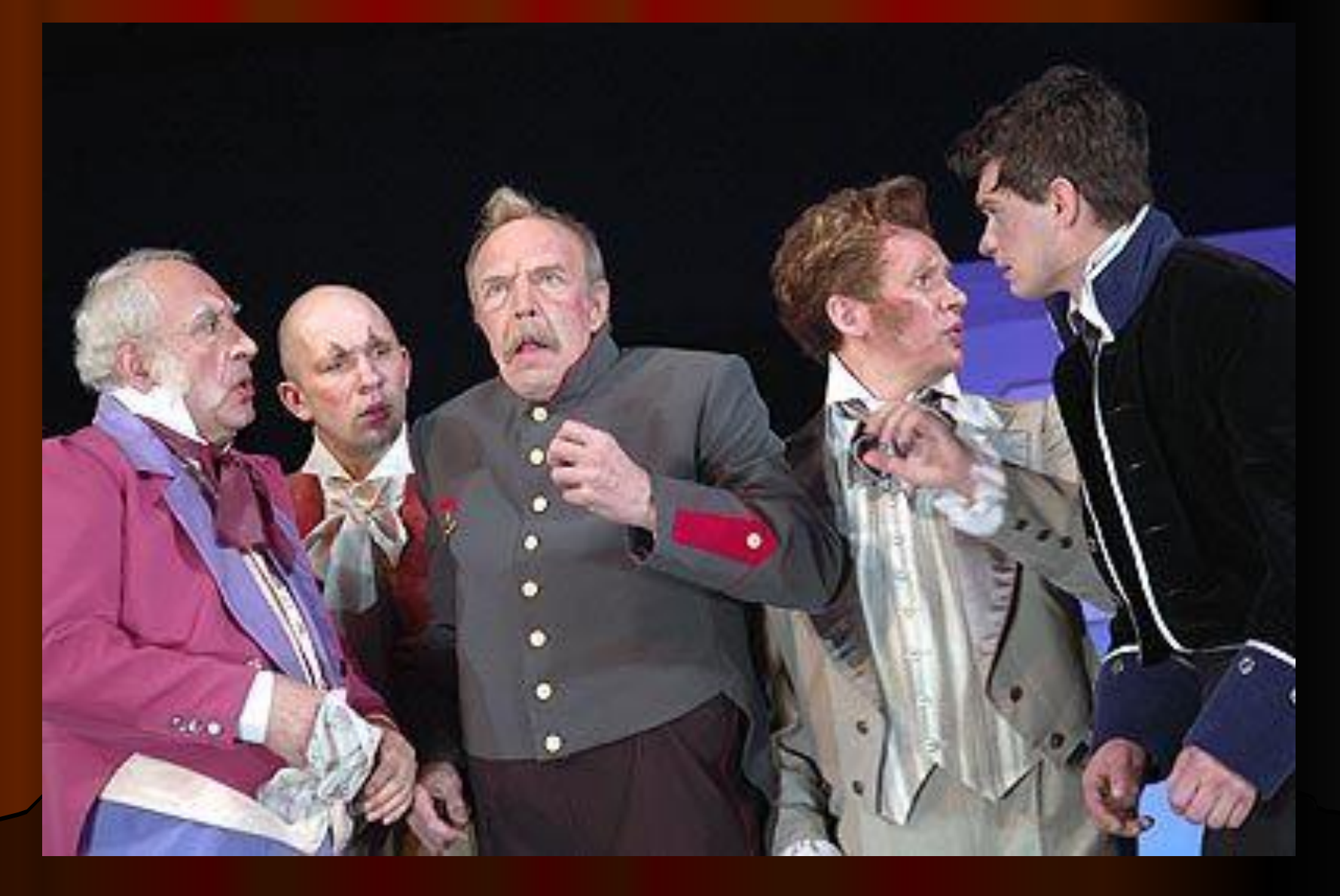

• 9. Название какого растения стало фамилией попечителя богоугодных заведений из комедии «Ревизор»?

## Земляника

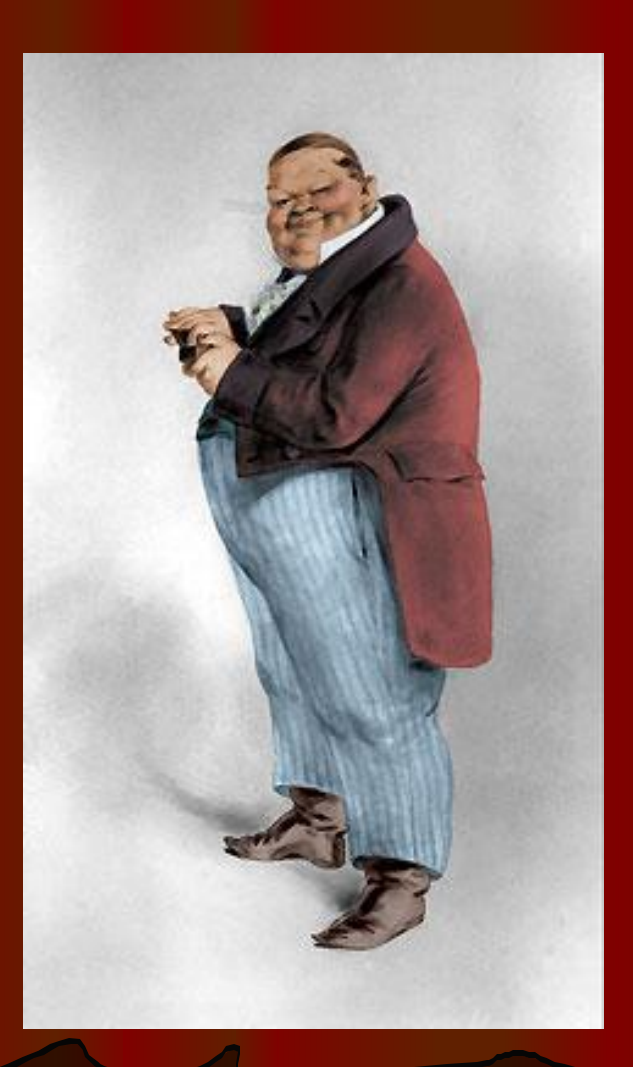

#### • 10. Кто подарил Гоголю сюжет поэмы «Мертвые души»?

# Пушкин

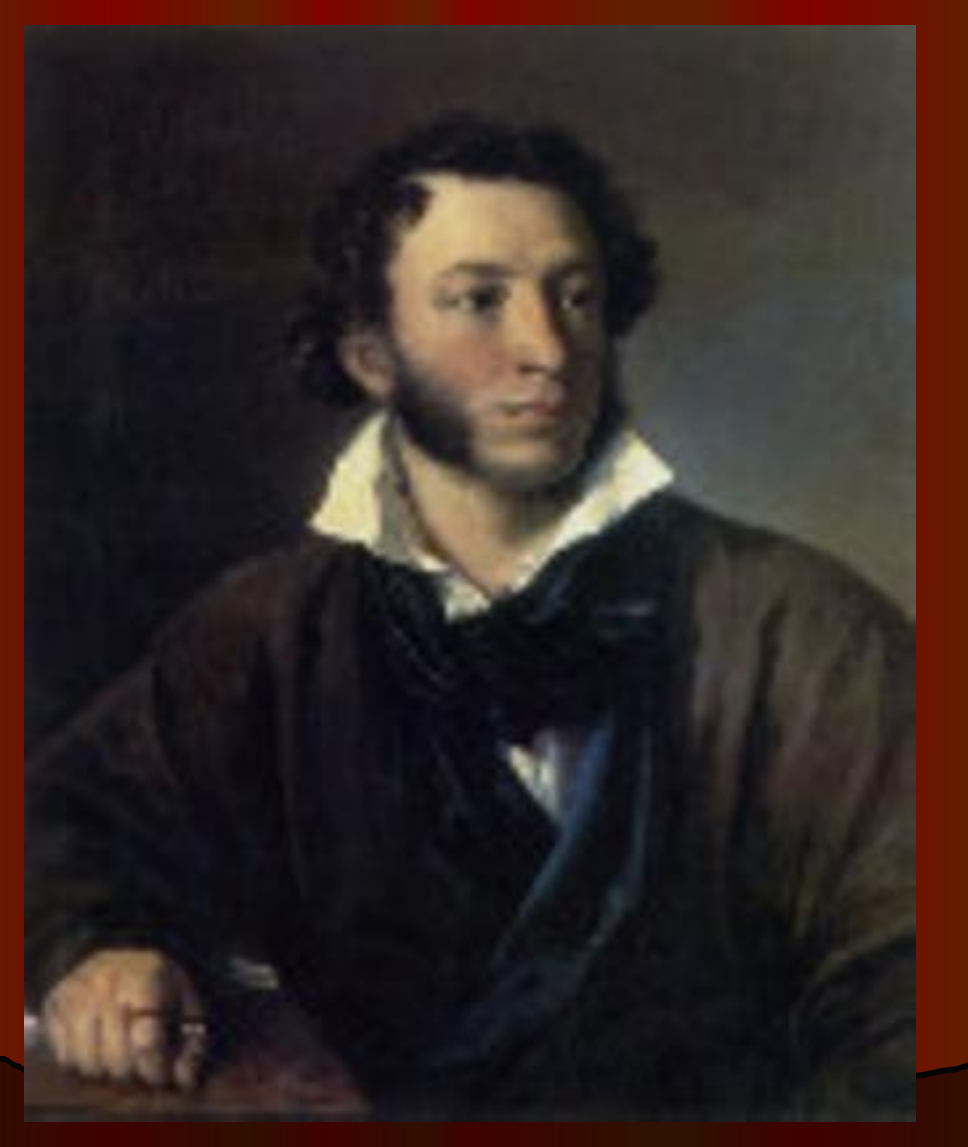

#### • 11. Какое название блюда совпадает с фамилией героя «Женитьбы»?

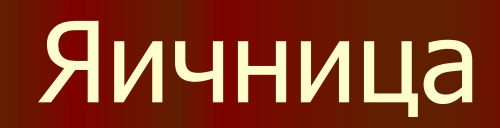

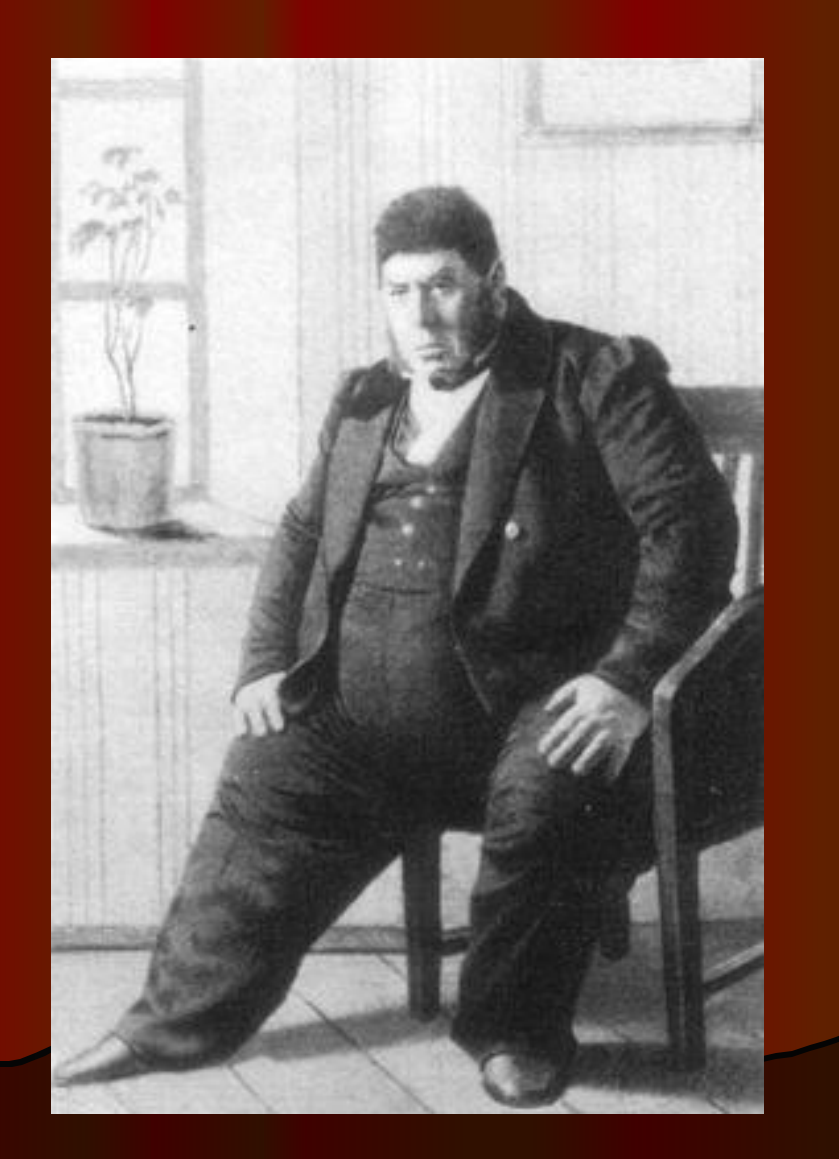

## • 12. По какой повести Гоголя П.И.Чайковский написал оперу?

## «Ночь перед Рождеством»,опера называется «Черевички»

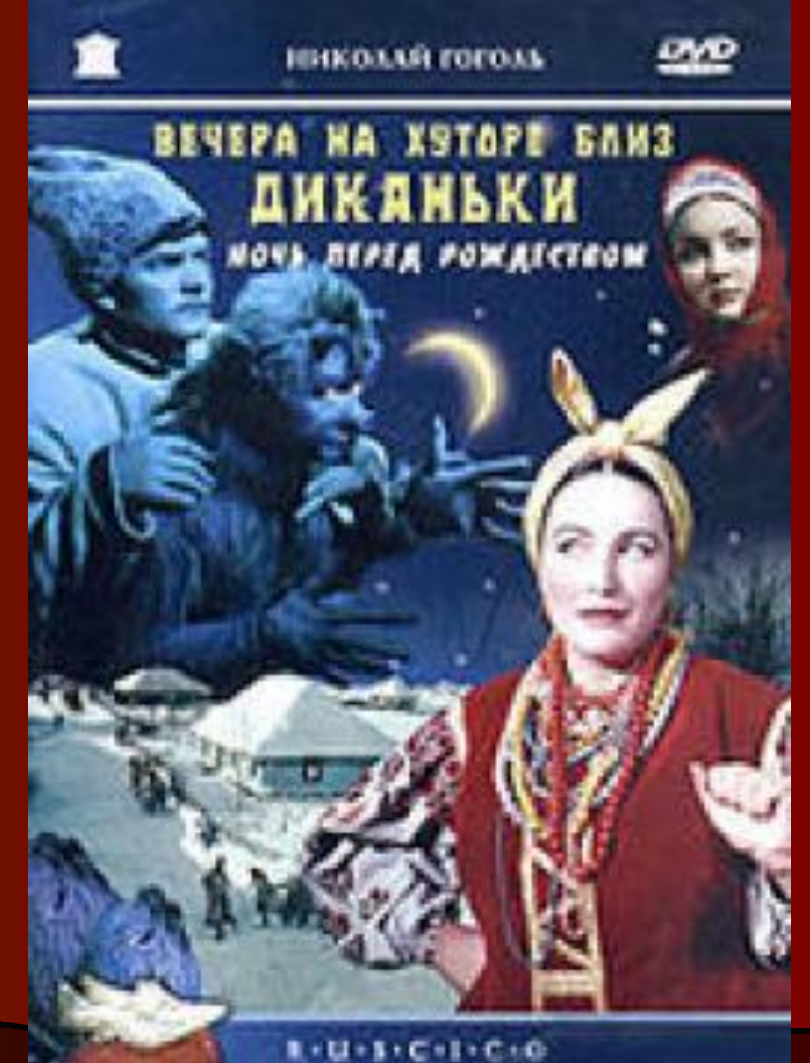

• 13. Как назывался гимназический журнал, организатором и участником которого был Гоголь?

## «Дело о вольнодумстве»

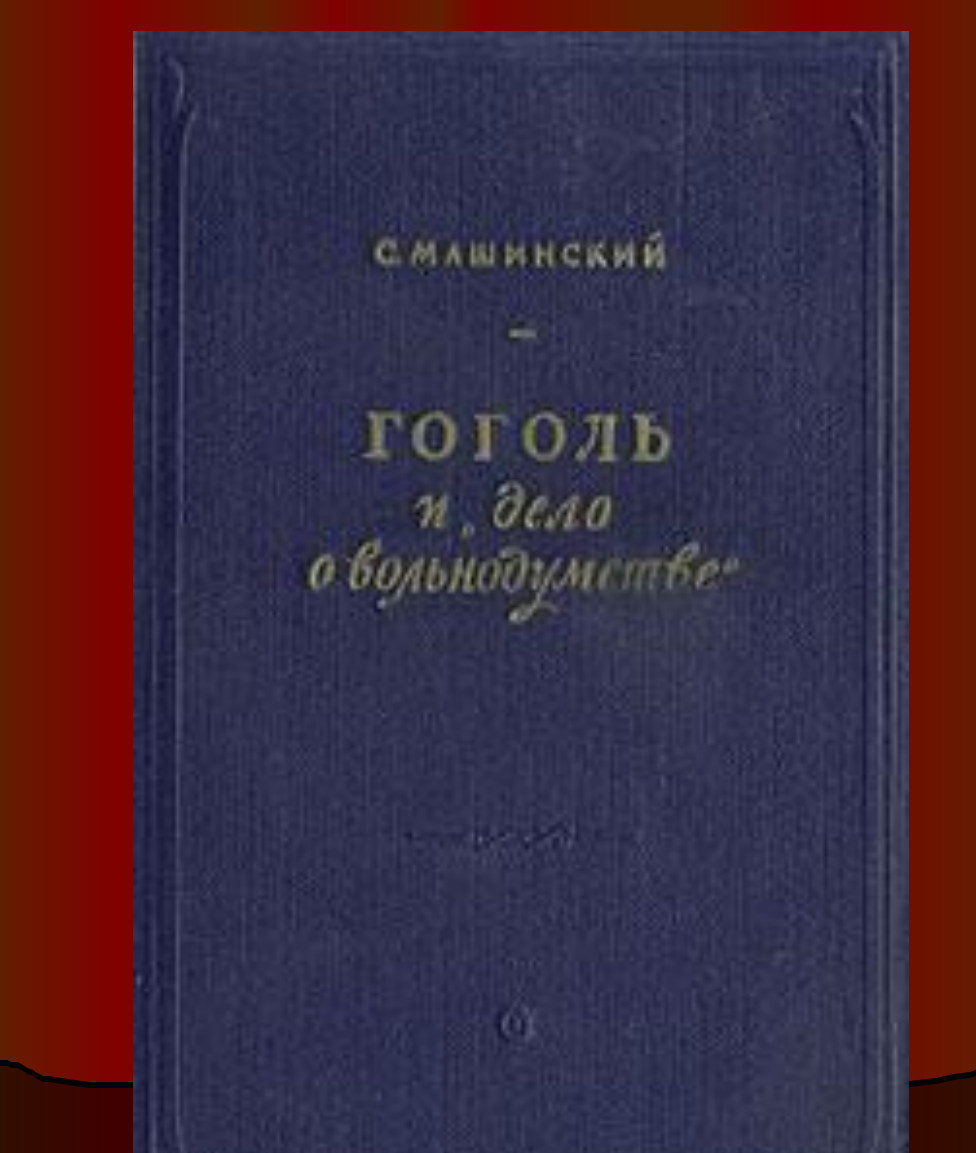

#### • 14. Какую женскую роль сыграл Гоголь в ученическом спектакле?

### Госпожа Простакова

### • 15. Назовите первое опубликованное произведение Гоголя, каким псевдонимом оно было подписано?

# Алов «Ганс Кюхельгартен»

• 16.Как звали пасечника, от лица которого ведется повествование в «Вечерах на хуторе близ Диканьки»? Рудый Панько

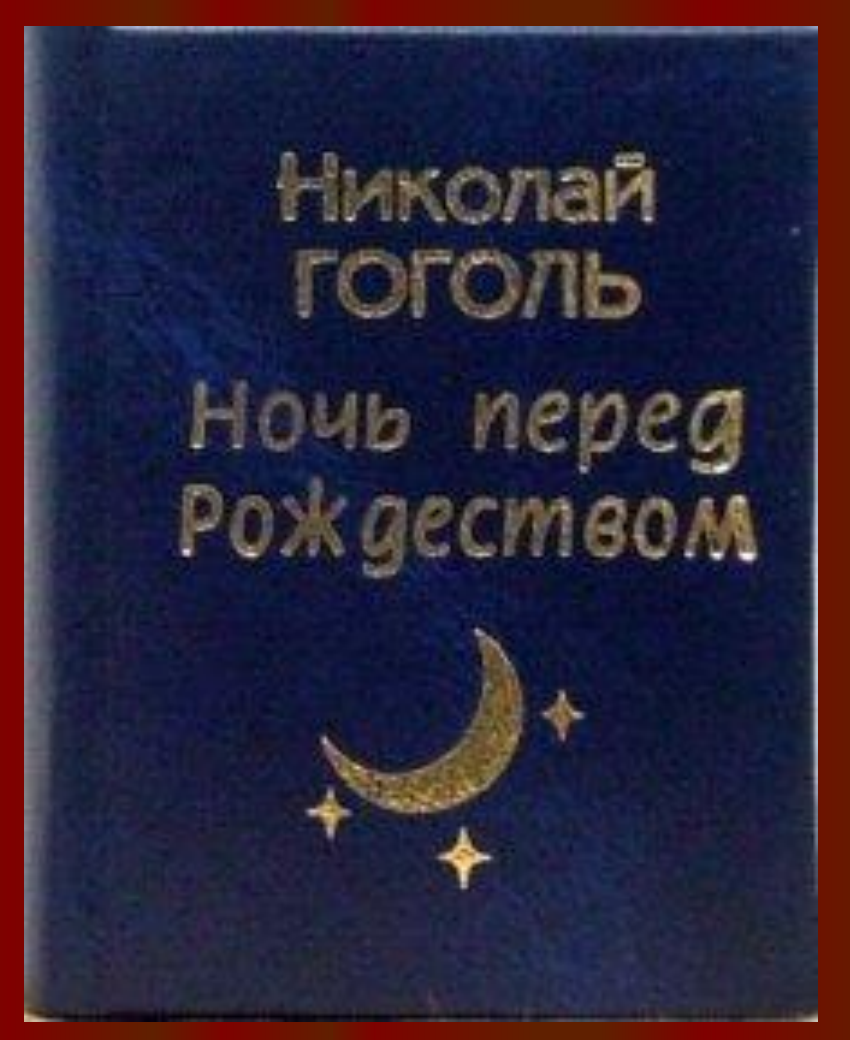

• 17.В каком театре впервые была поставлена комедия «Ревизор»?

# Малый театр,19.04.1836г.

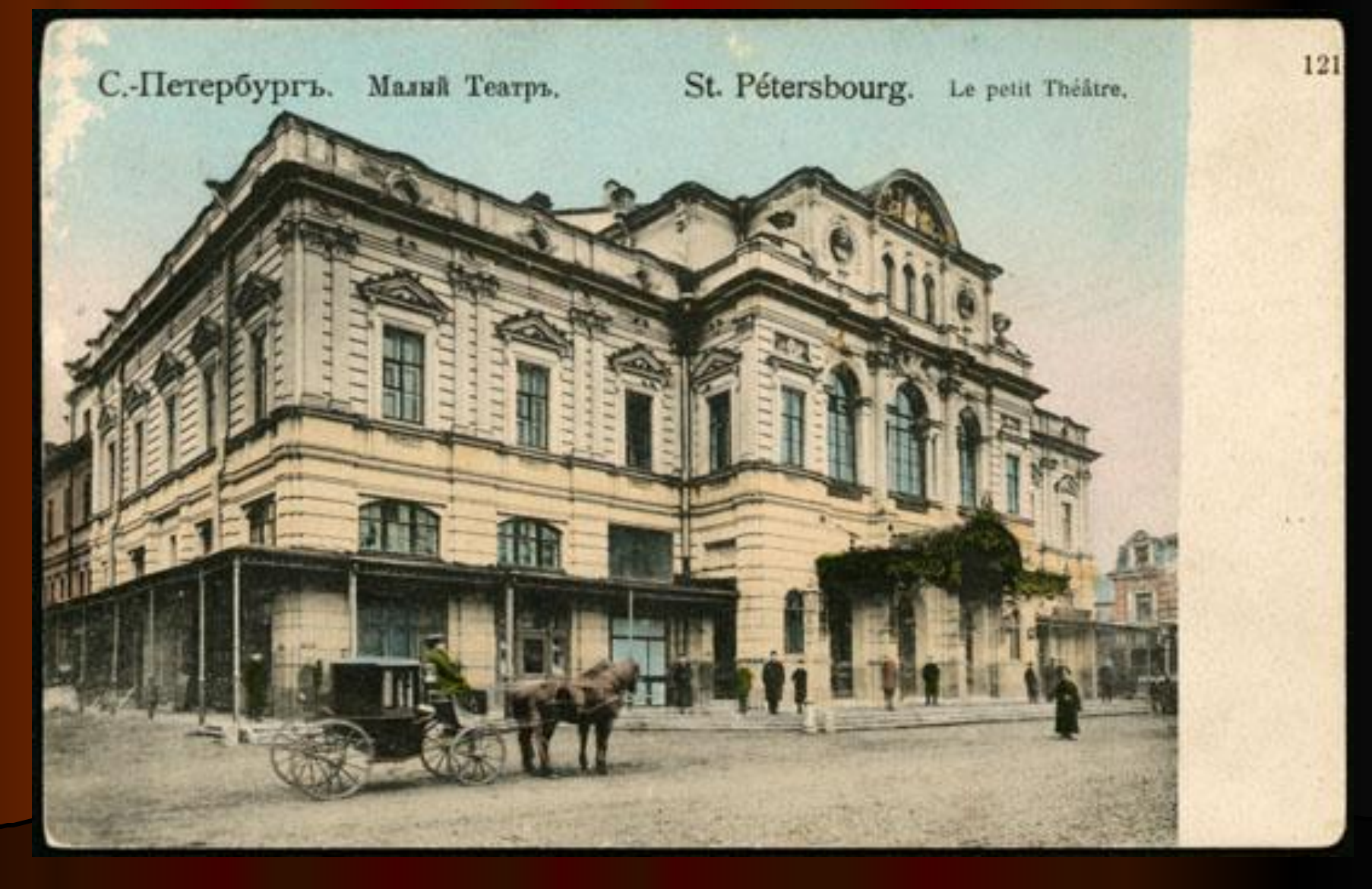

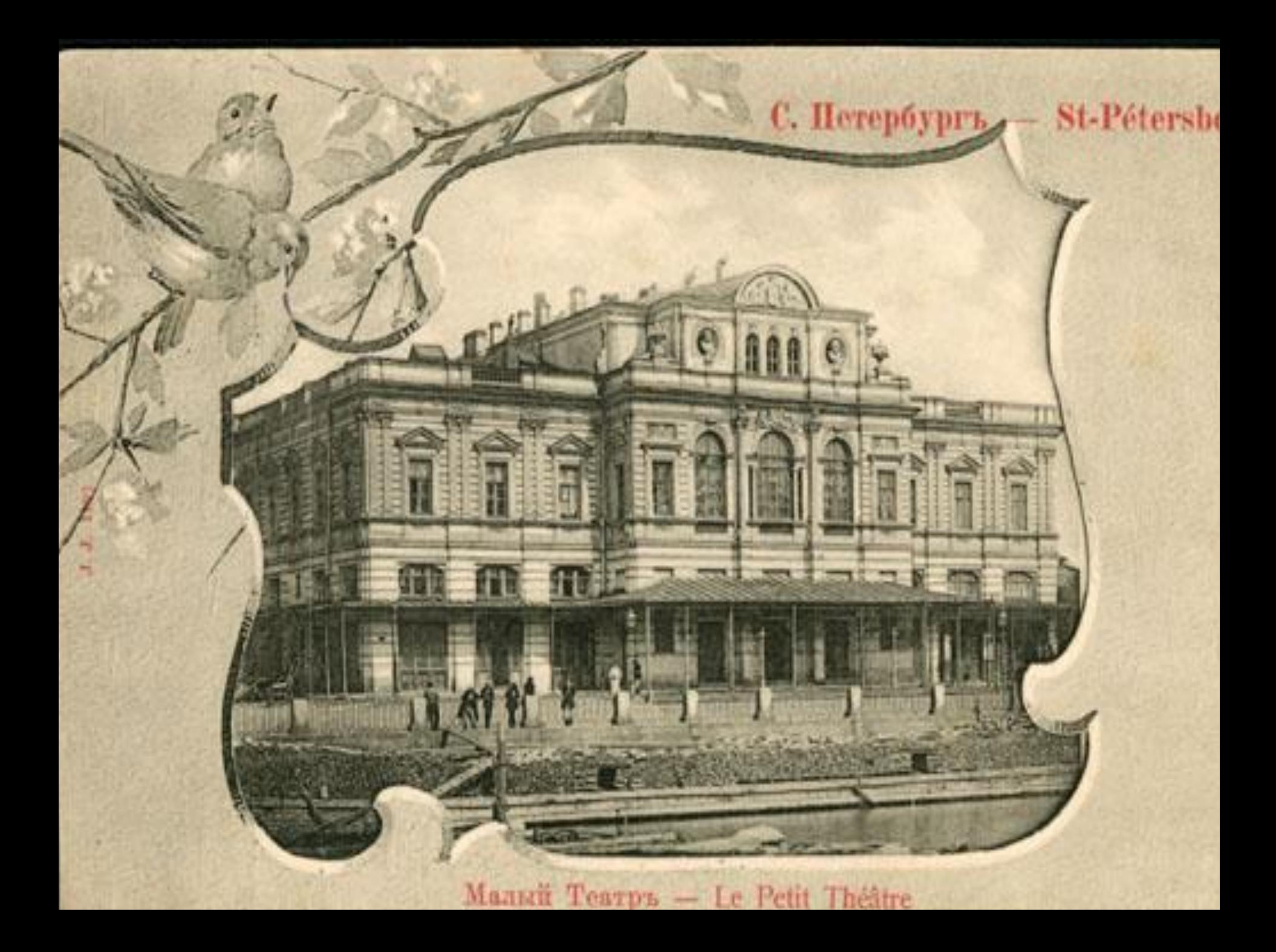

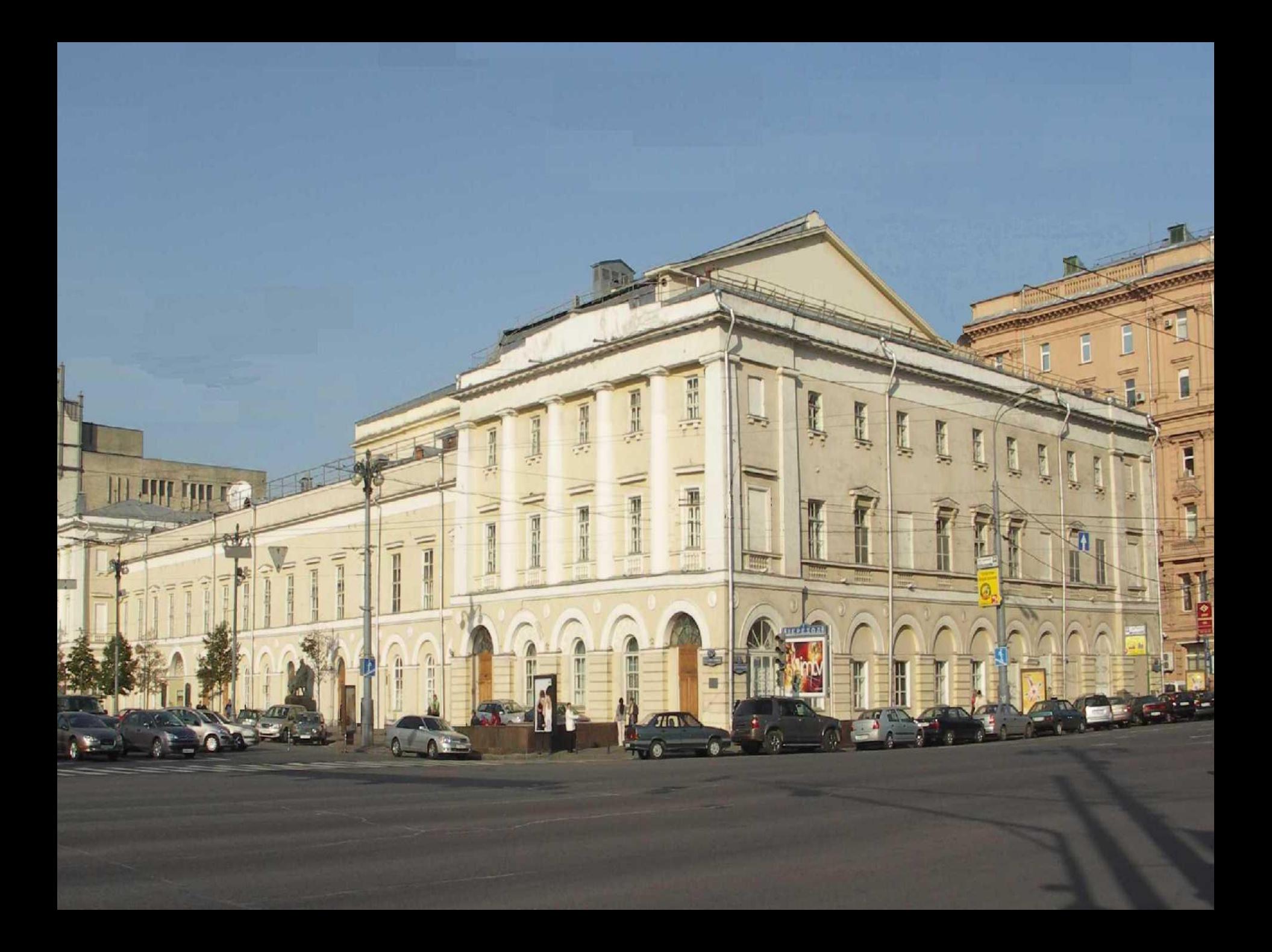

#### • 18.Знаете ли вы имя человека, Вторым по счету заглянувшего к Солохе?

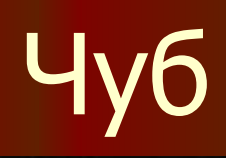

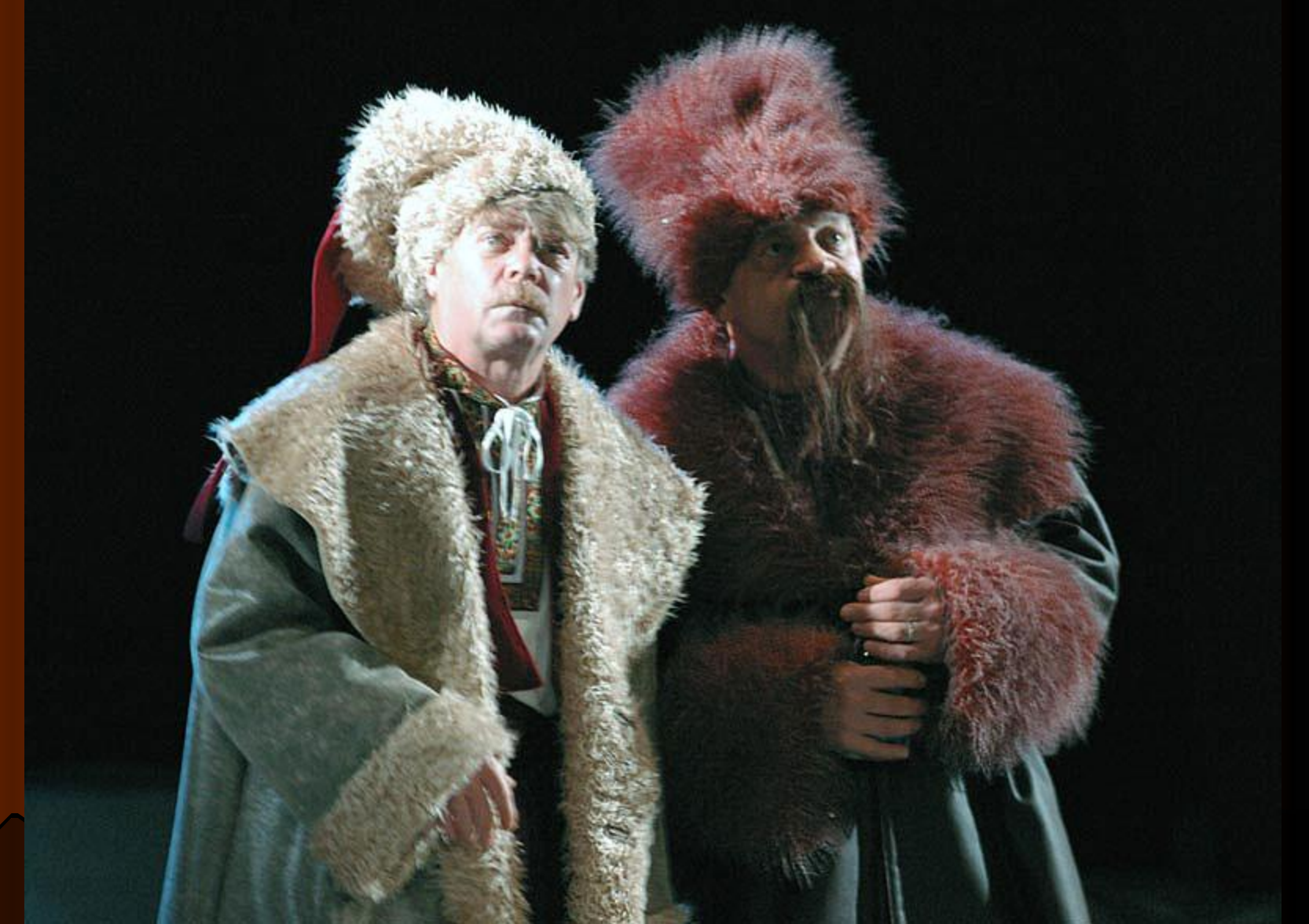

### • 19. Знаете ли вы блюдо, которое смаковал Пацюк?

# Галушки

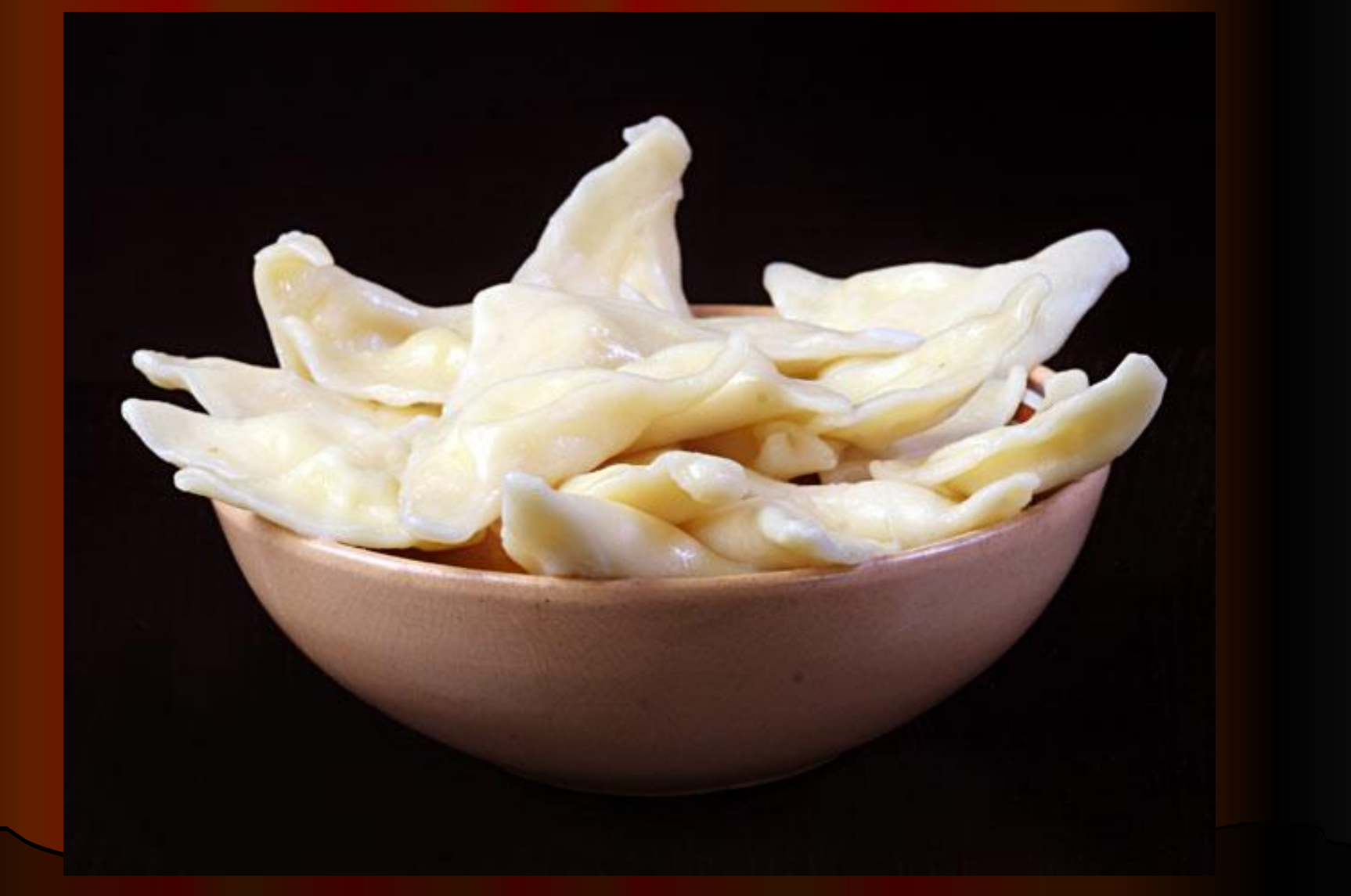

### • 19. Назовите автора памятников Гоголю в Москве.

# Н.А.Андреев

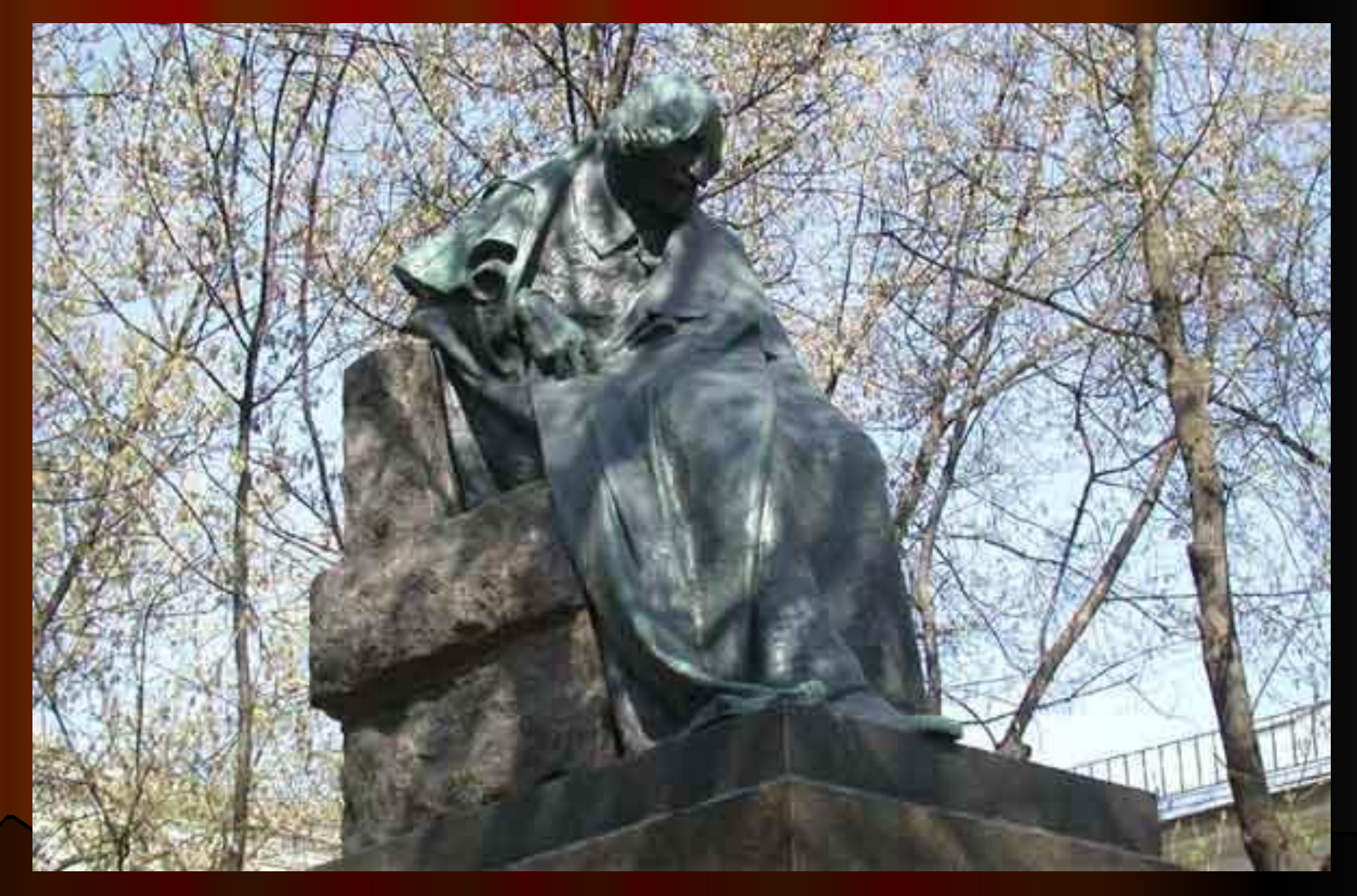